## **Curriculum Map Instructions**

- 1. Enter the Student Learning Outcomes for the program into the empty boxes at the top of the page.
- 2. In the next table, enter in the program-specific degree requirements for the program. This should not include Core courses unless the major requires that students take a specific one.
- 3. For each degree requirement listed, indicate with which SLOs it is aligned by placing an X in the corresponding box. This can also be customized to the needs of the program. For example, programs can split alignment with SLOs into different levels (e.g. I=Introduced, E=Expanded, A=Accomplished).
- 4. If the program chooses to customize how alignment is indicated, explain the system using the blank box at the bottom of the mapping table.

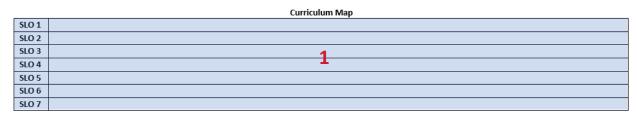

| Degree<br>Requirements* | SLO 1 | SLO 2 | SLO 3 | SLO 4 | SLO 5 | SLO 6 | SLO 7 |
|-------------------------|-------|-------|-------|-------|-------|-------|-------|
| Requirements*           |       |       |       |       |       |       |       |
|                         |       |       |       |       |       |       |       |
|                         |       |       |       |       |       |       |       |
|                         |       |       |       |       |       |       |       |
|                         |       |       |       |       |       |       |       |
|                         |       |       |       |       |       |       |       |
|                         |       |       |       |       |       |       |       |
|                         |       |       |       |       |       |       |       |
|                         |       |       |       |       |       |       |       |
| 2                       |       |       |       | 2     |       |       |       |
| 4                       |       |       |       | 3     |       |       |       |
|                         |       |       |       |       |       |       |       |
|                         |       |       |       |       |       |       |       |
|                         |       |       |       |       |       |       |       |
|                         |       |       |       |       |       |       |       |
|                         |       |       |       |       |       |       |       |
|                         |       |       |       |       |       |       |       |
|                         |       |       |       |       |       |       |       |
|                         |       |       |       |       |       |       |       |
|                         |       |       |       |       |       |       |       |
|                         |       |       |       |       |       |       |       |
|                         |       |       |       |       |       |       |       |
| 4                       |       |       |       |       |       |       |       |

\*Degree Requirements can include courses, internships, clinicals, student teaching, etc.